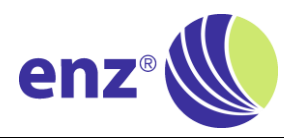

## **A new software update for the enz® camera is ready for installation!**

## **Changes to previous version:**

- iOS App, enz® cloud and mail notifications
	- o Multilanguage Support (Chinese, Czech, Dutch, English, French, German, Italian, Japanese,
		- Portuguese, Russian, Spanish, Swedish, Turkish)
- Enz® camera firmware
	- o Faster processing
	- o Videos are no longer played in reverse direction

## **Release date: 06.09.2021**

*How do I install the iOS App update?* 

 $\rightarrow$  Go to the Apple App Store to update your [enz camera iOS App.](https://apps.apple.com/al/app/enz-camera/id1554051865) *How do I install the firmware update?* 

- $\rightarrow$  Clic[k here](https://www.youtube.com/watch?v=NkQ7GEAY2xY&t=442s) to learn how to upgrade the Enz® camera firmware.
- *How do I install the latest enz cloud and mail notification update?*

 $\rightarrow$  No installation required, changes are released since 06.09.2021 *How do I change the language?*

- $\rightarrow$  iOS App Language of iOS device will be taken (default: English)
- → Enz® cloud Browser language will be taken (default: English)

\_\_\_\_\_\_\_\_\_\_\_\_\_\_\_\_\_\_\_\_\_\_\_\_\_\_\_\_\_\_\_\_\_\_\_\_\_\_\_\_\_\_\_\_\_\_\_\_\_\_\_\_\_\_\_\_\_\_\_\_\_\_\_\_\_\_\_\_\_\_\_\_\_\_\_\_\_\_\_\_\_\_

 $\rightarrow$  Mail notification Same language as iOS App used to record order

In case of any questions please get in contact with  $info@enz.com$ .

# **Neue Software für die Enz® Kamera steht zur Installation bereit!**

### **Änderungen zur vorherigen Version:**

- iOS App, enz® cloud und E-Mail Benachrichtigung
	- o Neue Sprachen sind Verfügbar (Chinesisch, Tschechisch, Holländisch, Englisch, Französisch, Deutsch, Italienisch, Japanisch, Portugiesisch, Russisch, Spanisch, Schwedisch, Türkisch)
- Enz® Kamera Firmware
	- o Schnellere Verarbeitung
	- o Videos werden nicht mehr rückwärts abgespielt

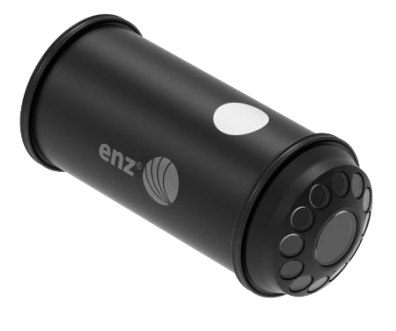

### **Freigabedatum: 06.09.2021**

*Wie installiere ich das neue iOS App?* 

→ Besuchen Sie den Apple App Store um ihr [enz camera iOS App](https://apps.apple.com/al/app/enz-camera/id1554051865) zu aktualisieren. *Wie installiere ich die neue Firmware?* 

 $\rightarrow$  Klicken Sie [hier](https://www.youtube.com/watch?v=NkQ7GEAY2xY&t=442s) um das Tutorial zum Firmware update anzuschauen.

*Wie installiere ich die neue enz® cloud und E-Mail Benachrichtigung?*

 $\rightarrow$  Keine Installation nötig, Änderungen sind per 06.09.2021 aktiv

*How do I change the language?*

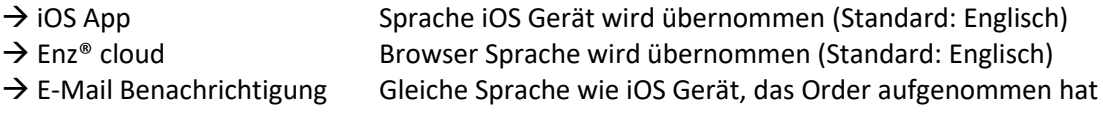

Bitte melden Sie sich im Falle von Rückfragen be[i info@enz.com.](mailto:info@enz.com)

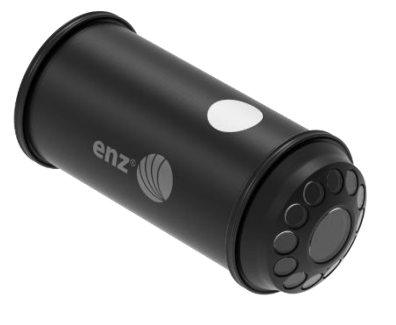